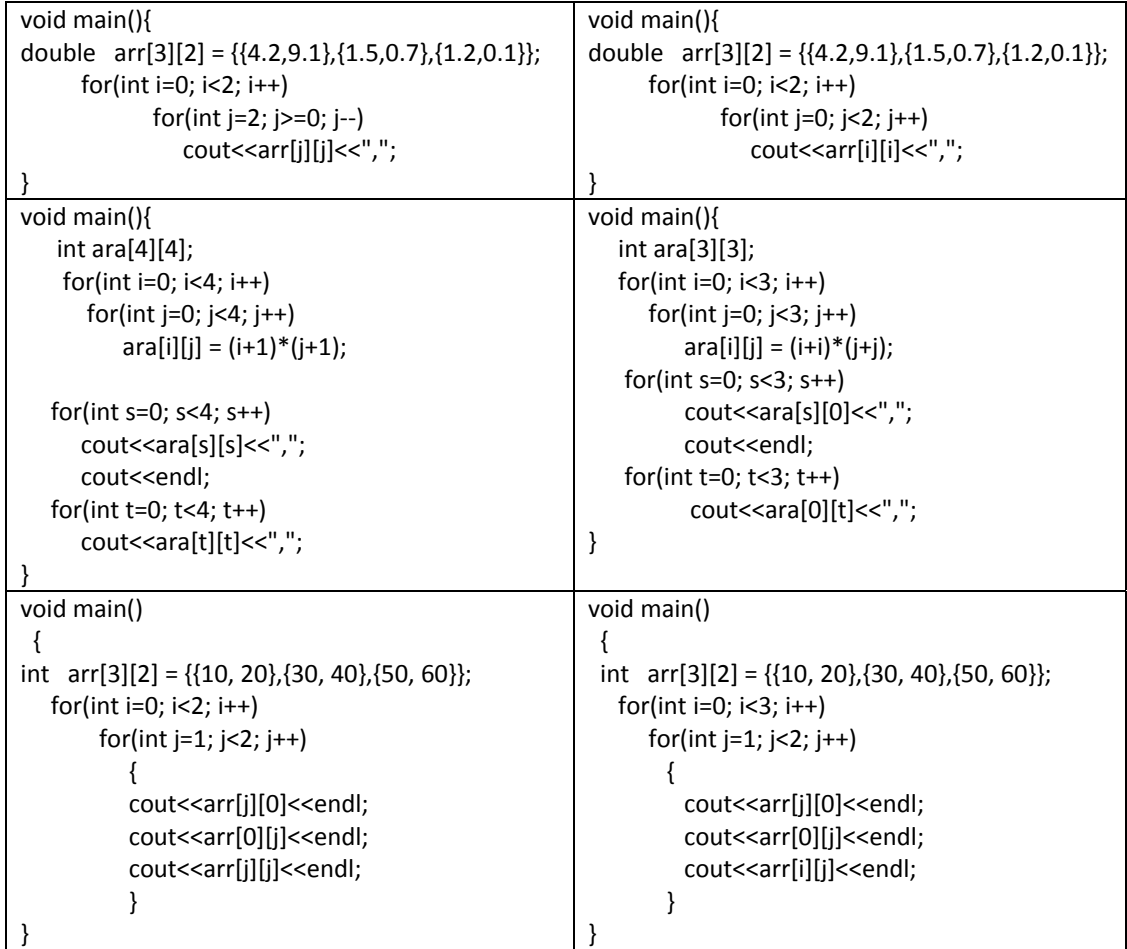

## **Computer Programming (CS1123) – (Section 2)**

Q: write a program to calculate the average of the third column in a 2‐D matrix of size 3 x 3. Declare and initialize by yourself. Sample matrix is given below.

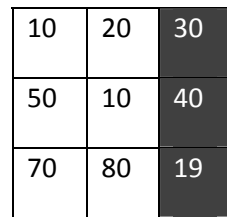

Q: Write a program to print only negative values stored in a 2‐D array of size 50 x 50. Declare and initialize by yourself.